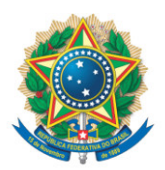

**SENADO FEDERAL** Gabinete do Senador Rogério Carvalho

## **REQUERIMENTO Nº DE - CAE**

Senhor Presidente,

Requeiro, nos termos do art. 256 do Regimento Interno do Senado Federal, a retirada, em caráter definitivo, da Emenda nº 38, oferecida ao PLP 245/2019, que "regulamenta o inciso II do § 1º do art. 201 da Constituição Federal, que dispõe sobre a concessão de aposentadoria especial aos segurados do Regime Geral de Previdência Social, e dá outras providências"

Sala da Comissão, 29 de novembro de 2021.

**Senador Rogério Carvalho (PT - SE)**